10. Ромео у Джульетты перед разлукой

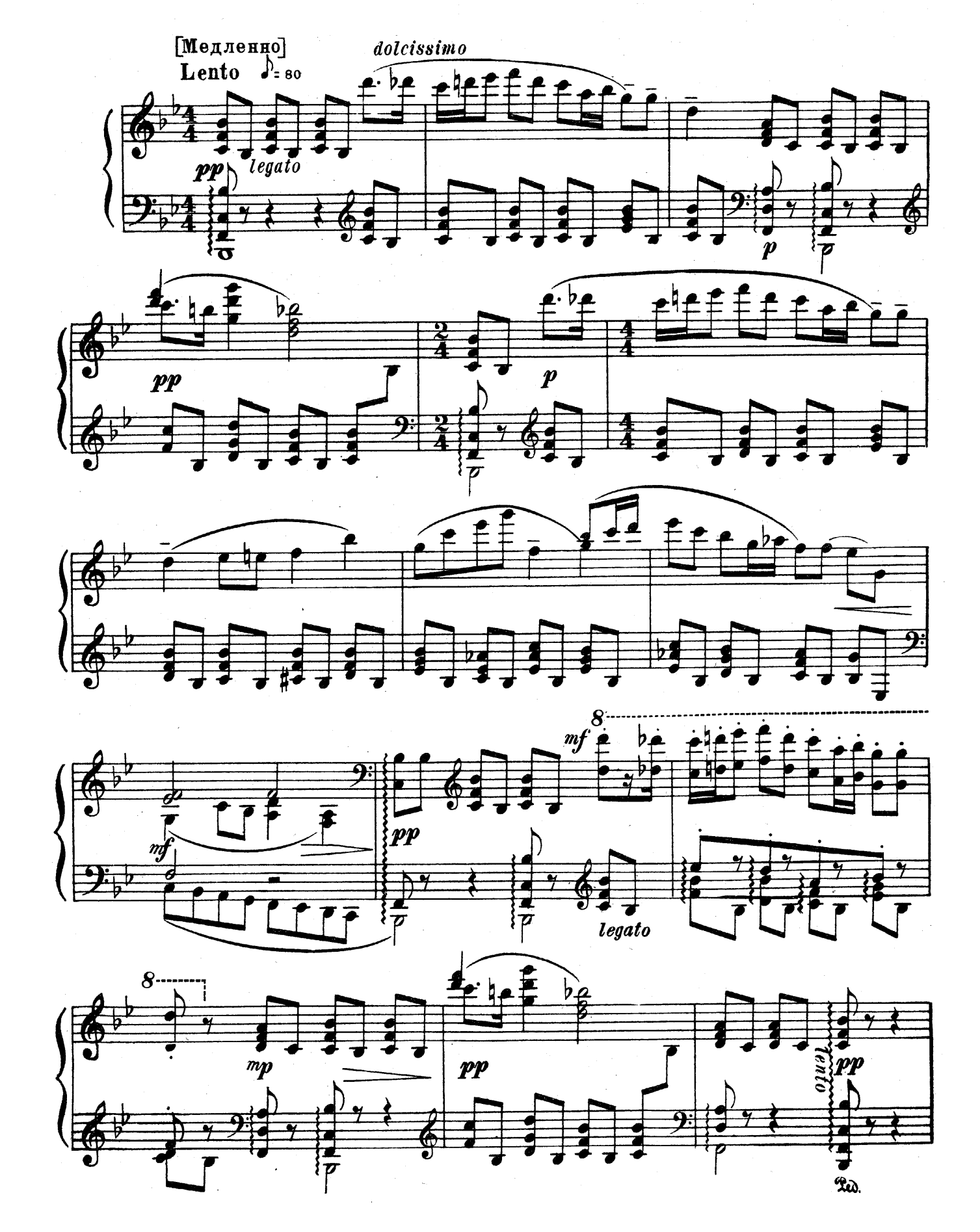

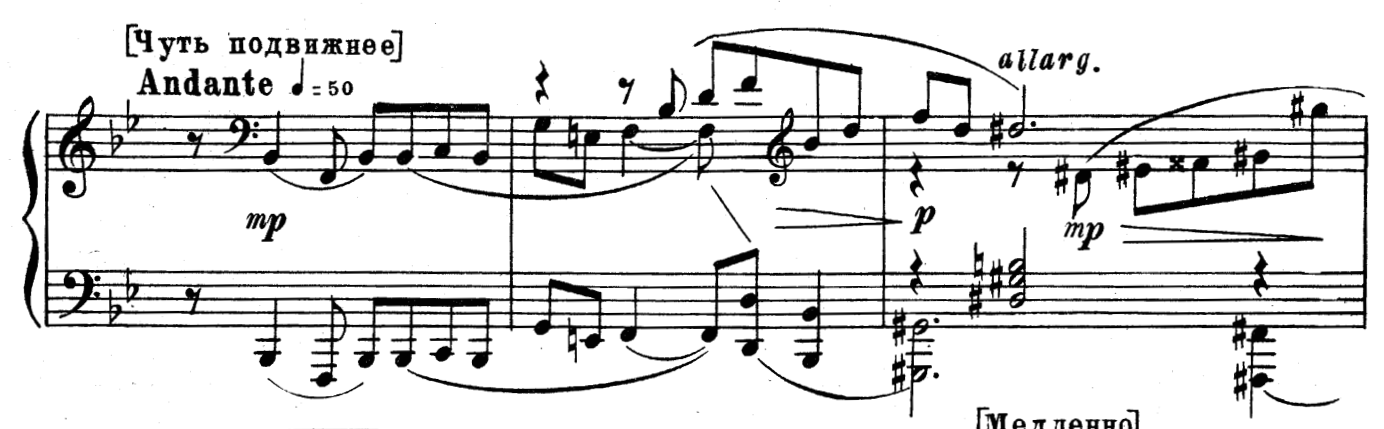

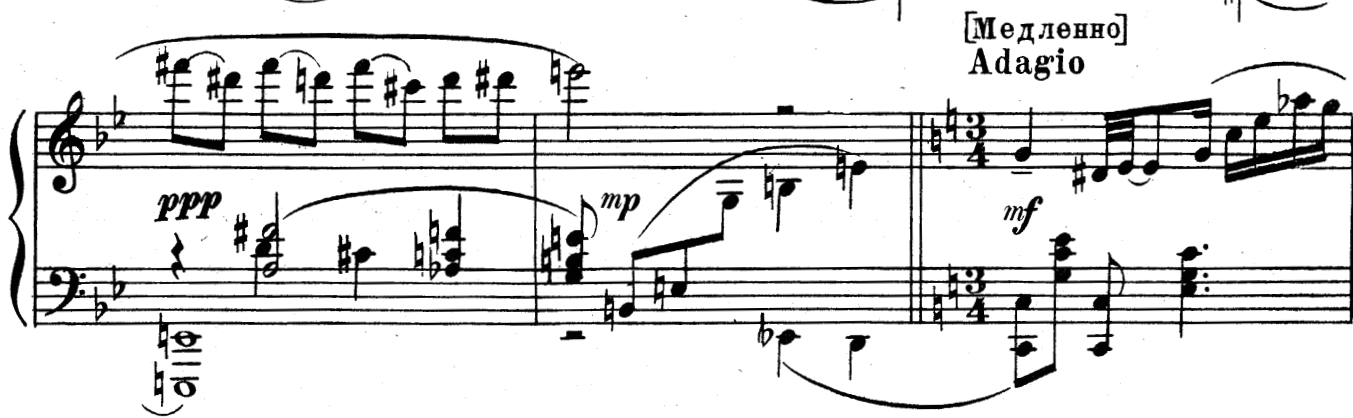

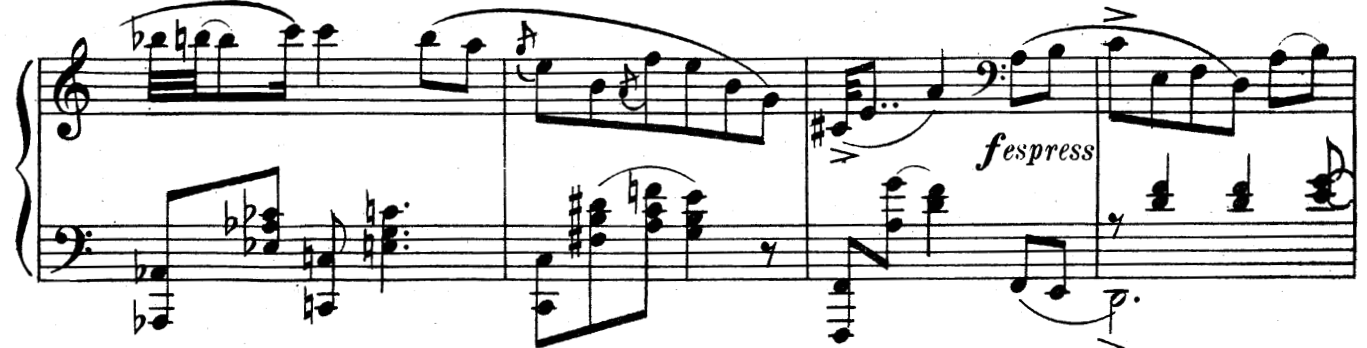

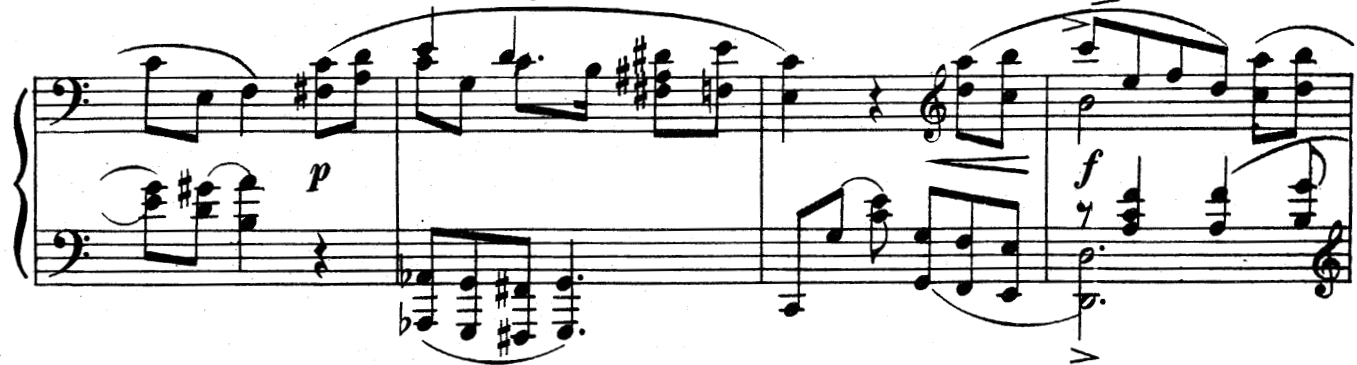

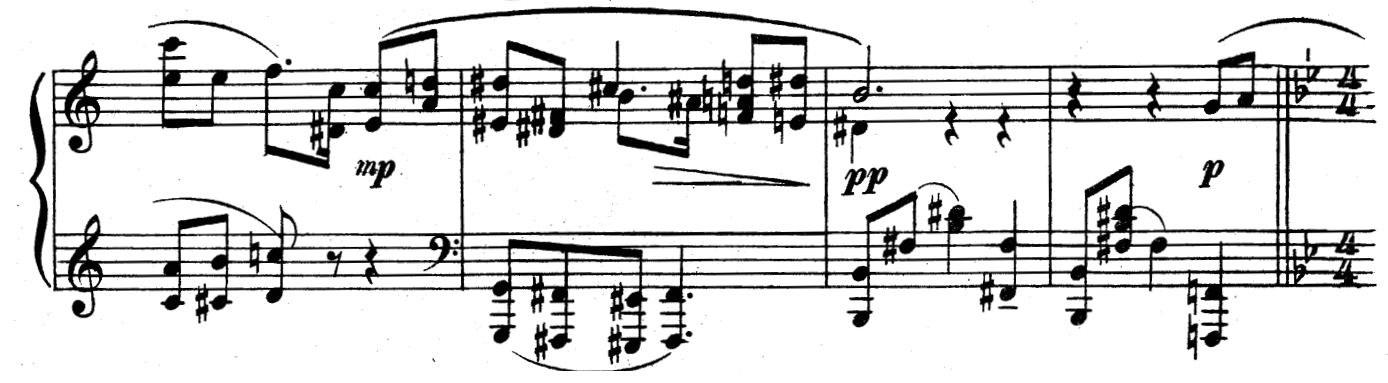

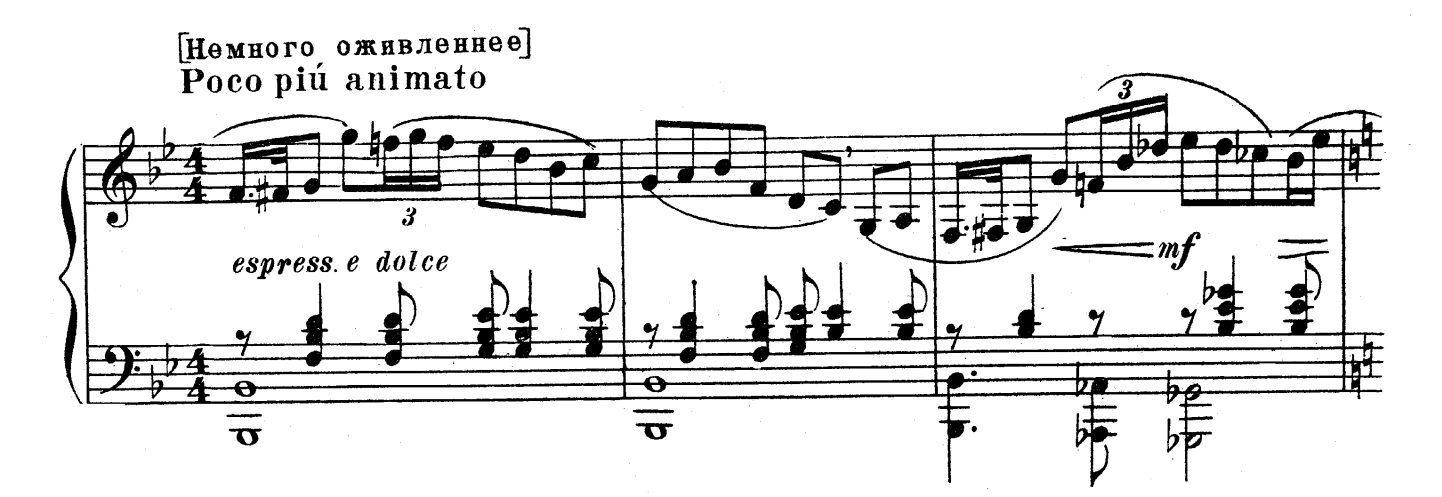

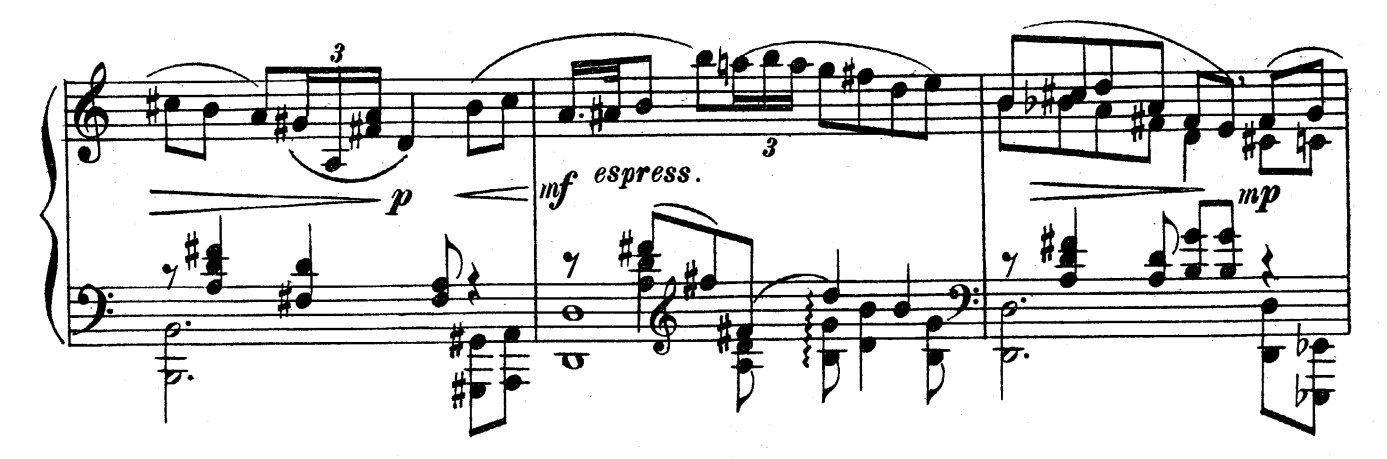

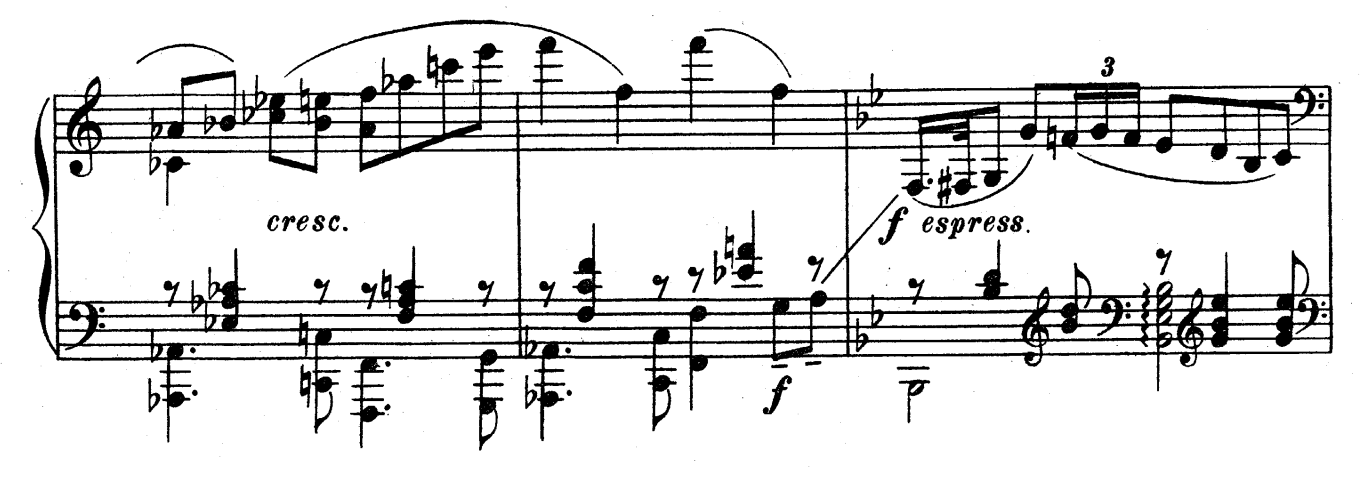

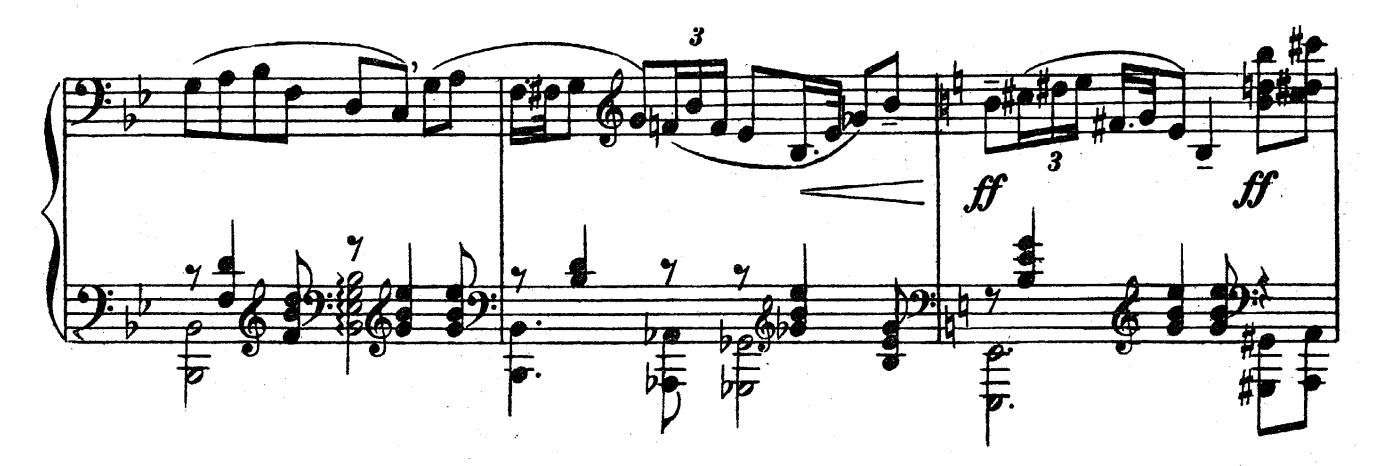

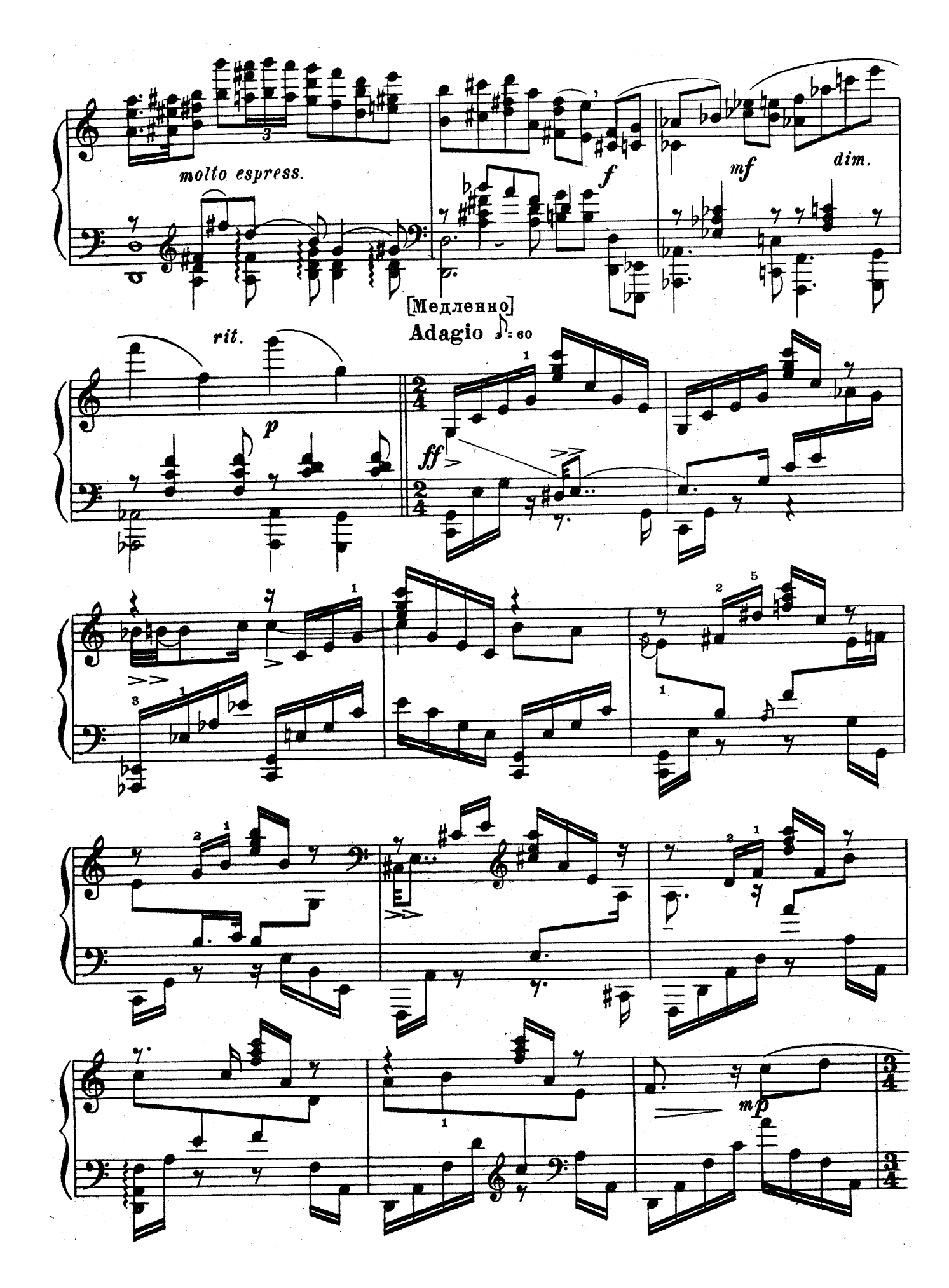

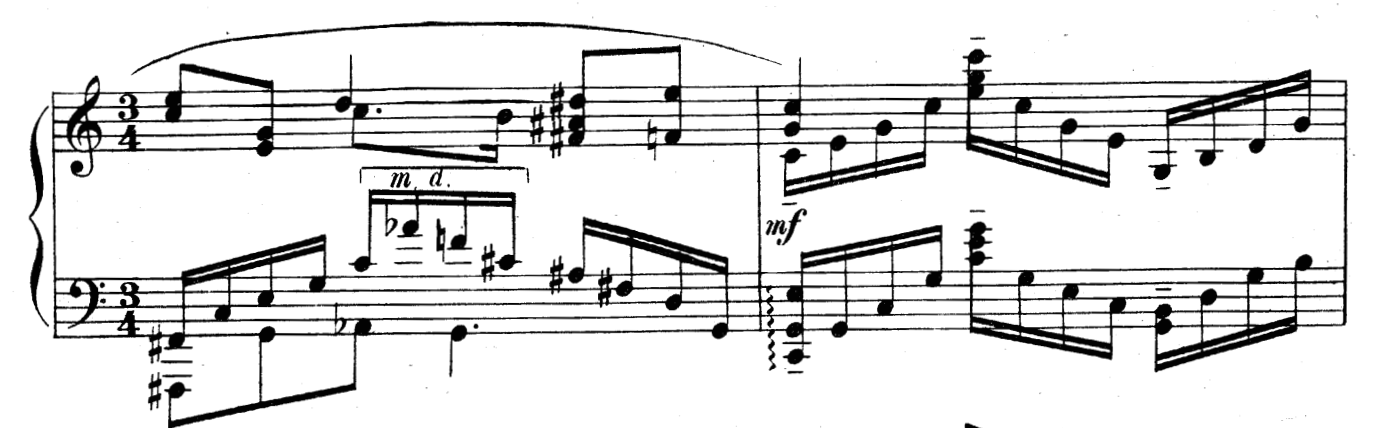

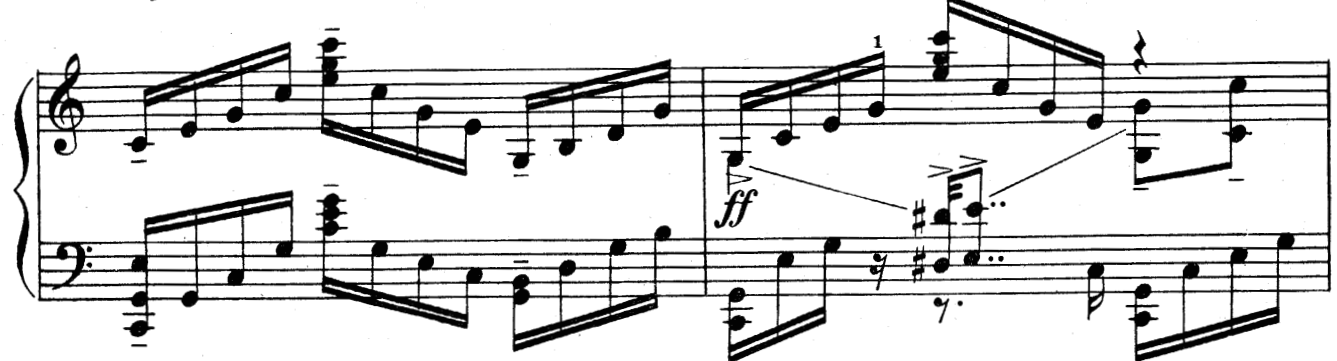

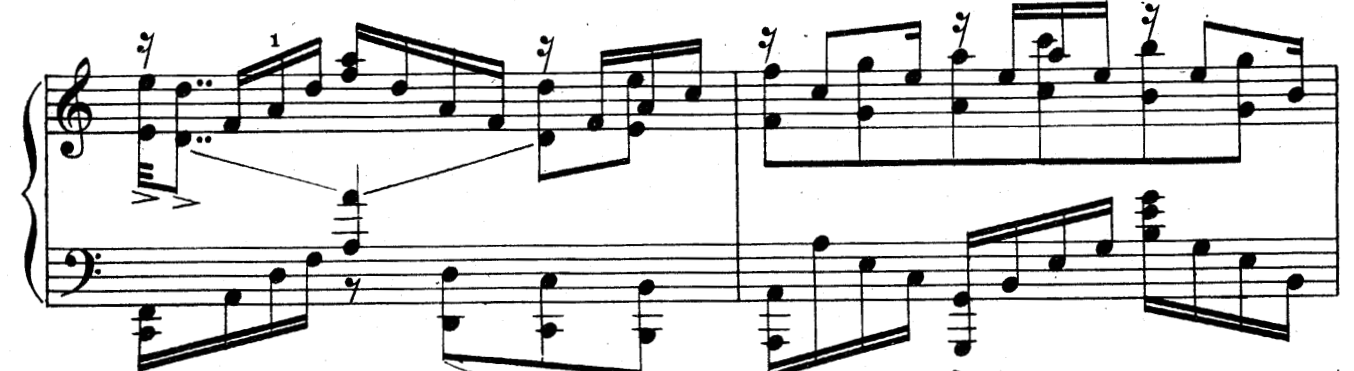

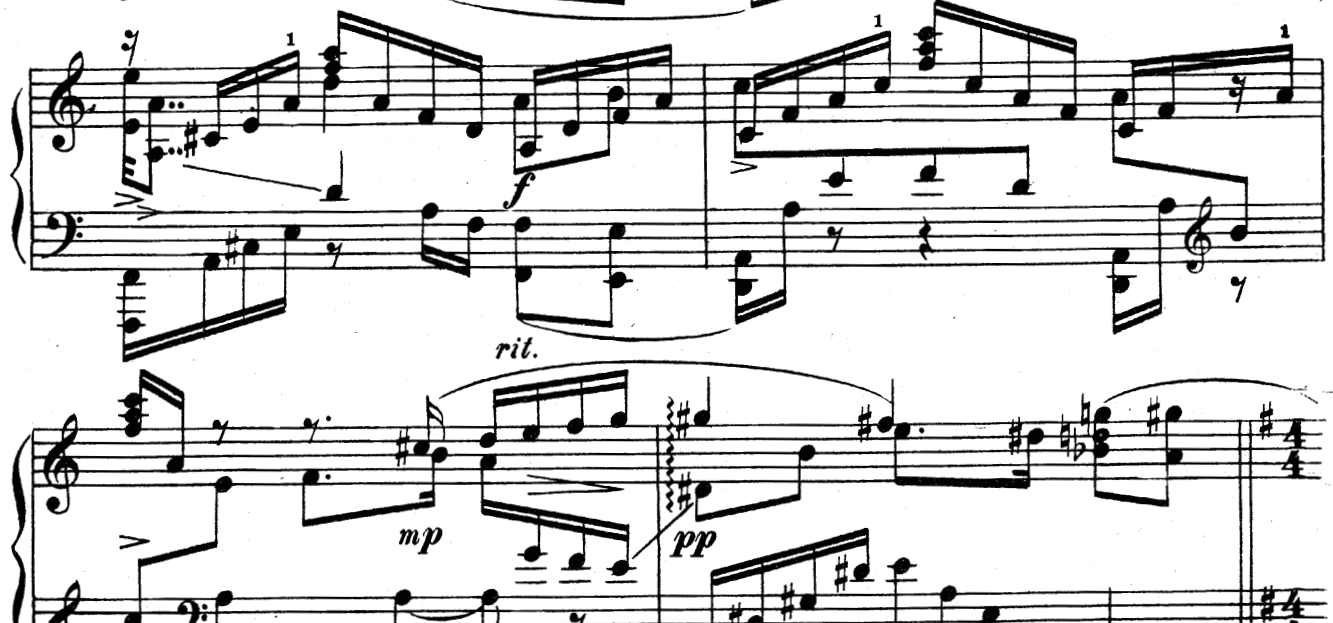

«Ноты-почтой». Интернет-киоск. http://npost.h1.ru/ · Проект «Нотная библиотека классической музыки». http://nlib.narod.ru/ **45** 

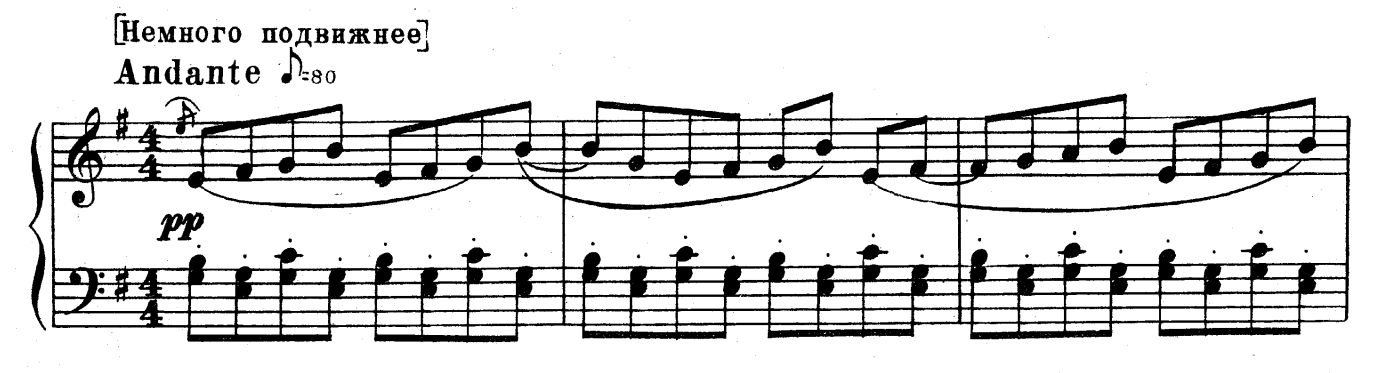

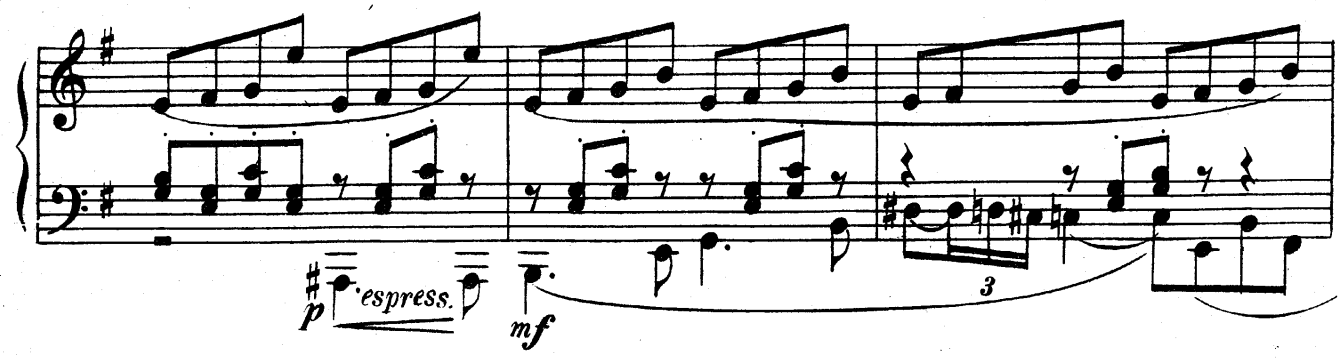

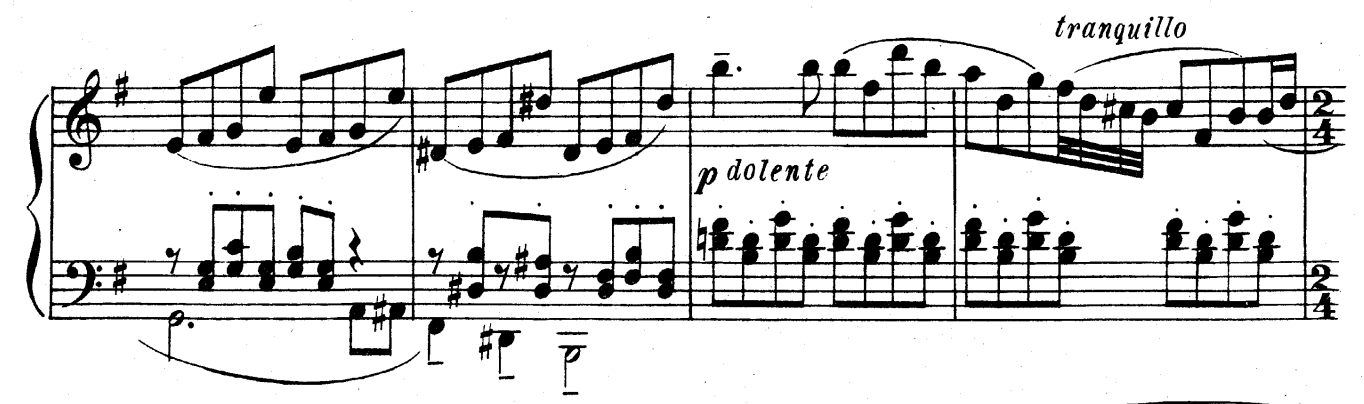

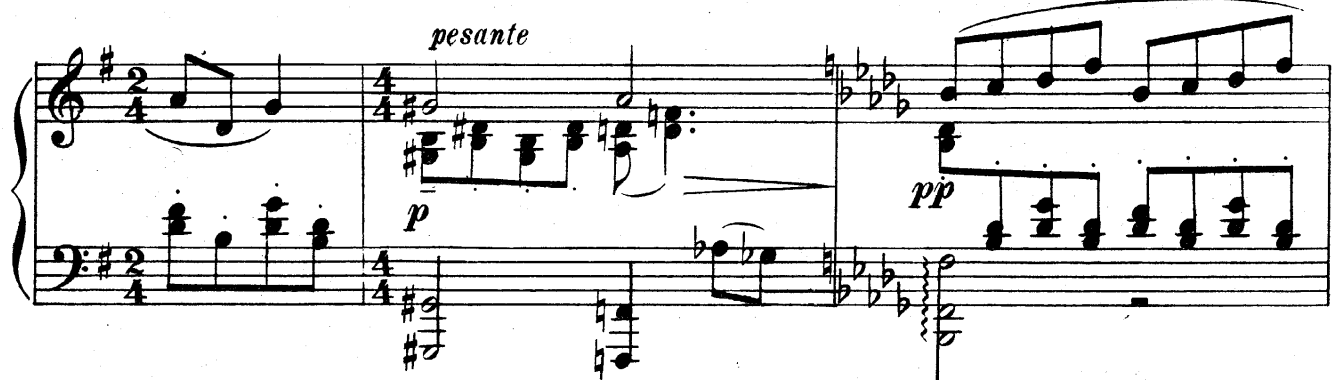

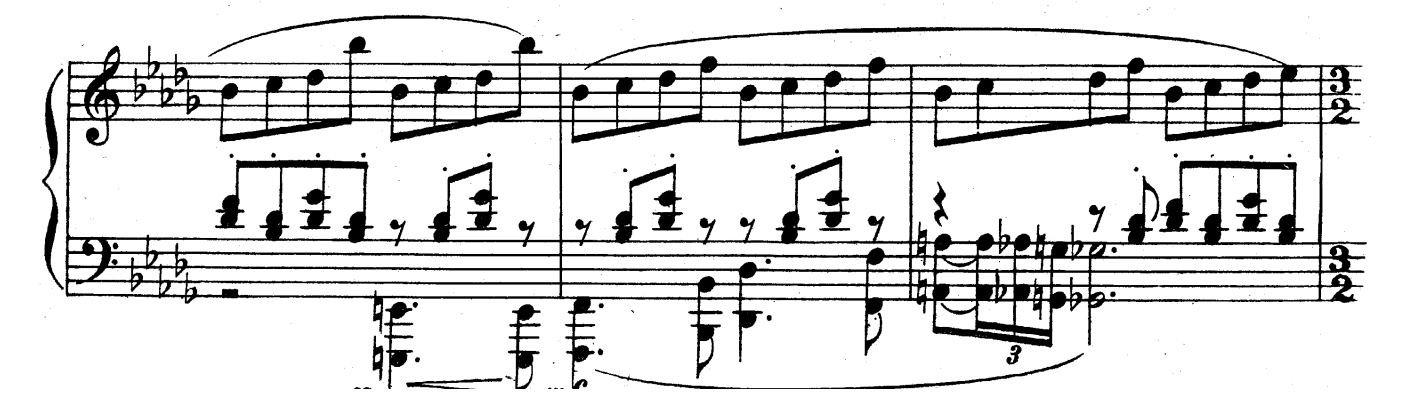

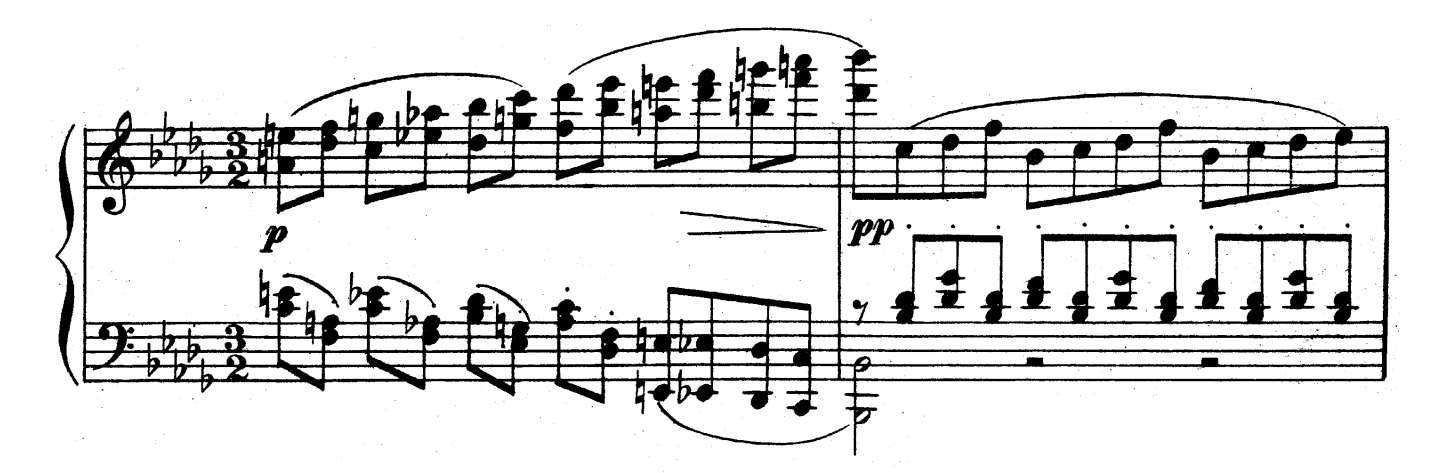

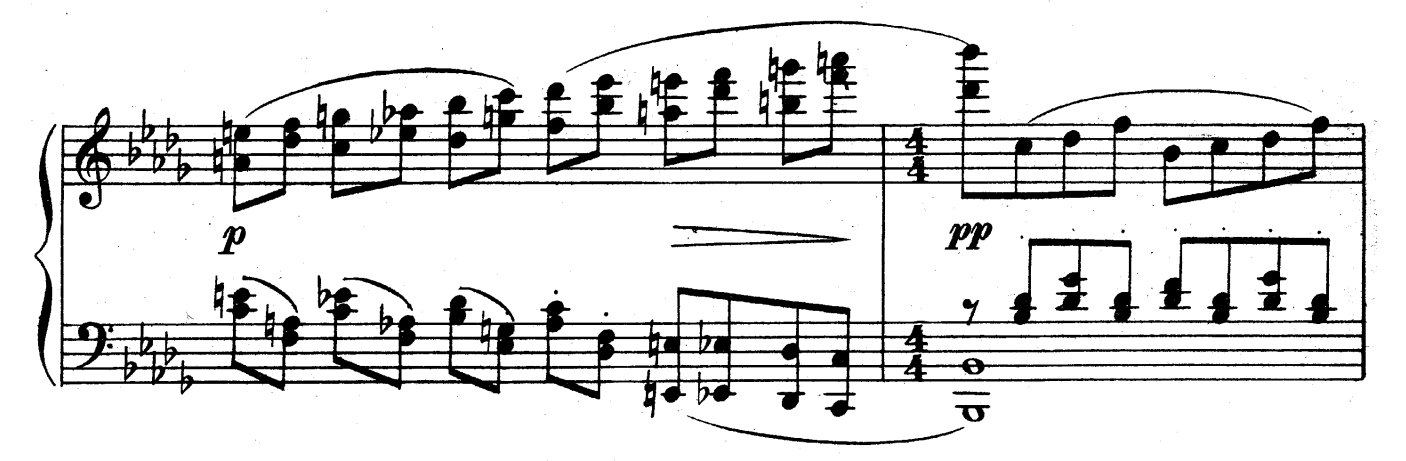

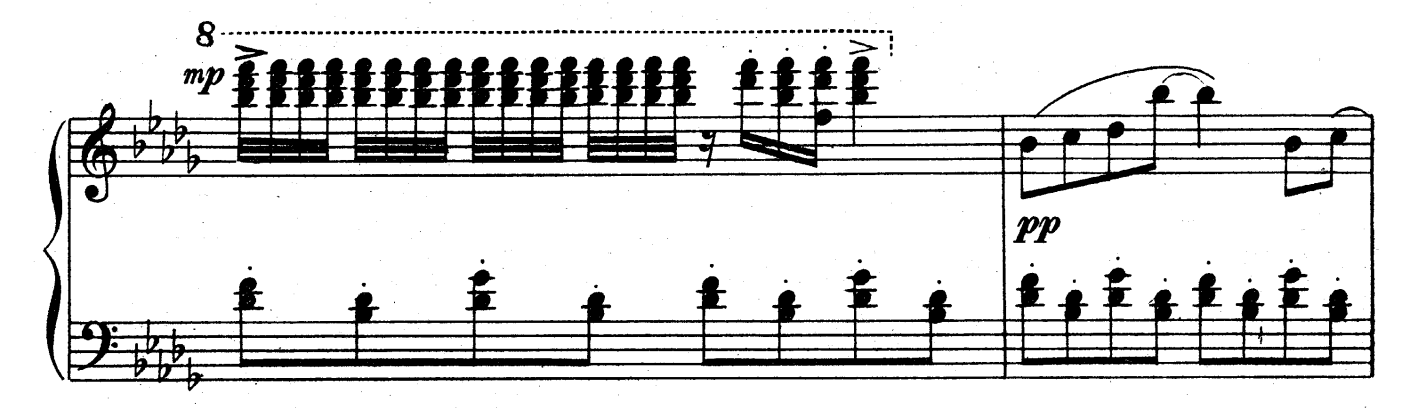

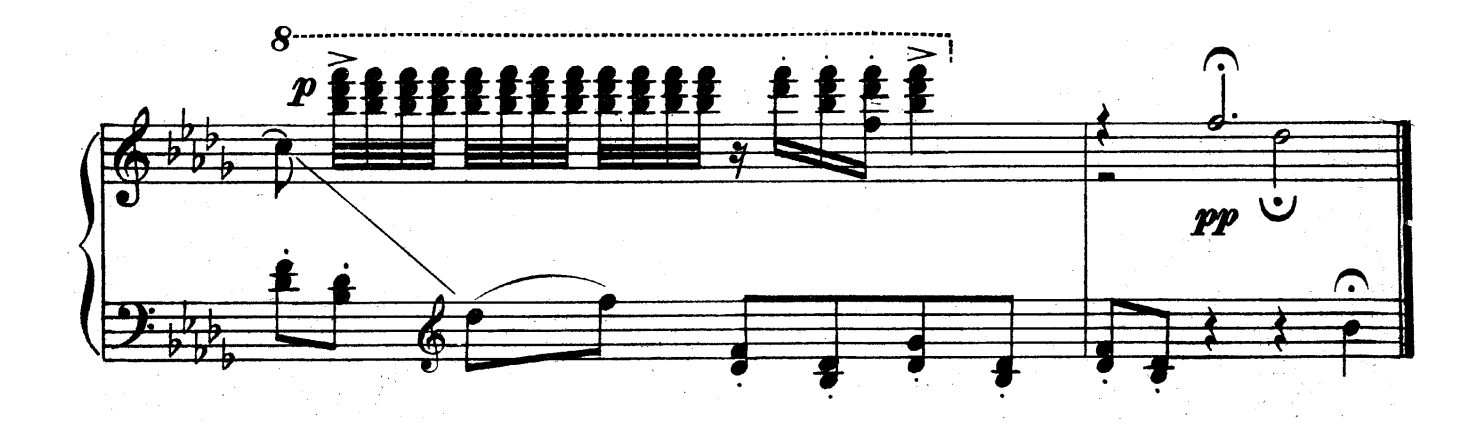